# **ANATOMY OF AN INTERACTIVE APPLICATION**

**Prasun Dewan Department of Computer Science University of North Carolina at Chapel Hill [dewan@cs.unc.edu](mailto:dewan@cs.unc.edu) Code available at:<https://github.com/pdewan/ColabTeaching>**

# SINGLE-USER UI: AN INPUT ECHOER

Please enter an input line or quit or history The woods are lovely dark and deep The woods are lovely dark and deep Please enter an input line or quit or history But I have promises to keep But I have promises to keep Please enter an input line or quit or history And miles to go before I sleep And miles to go before I sleep Please enter an input line or quit or history history The woods are lovely dark and deep, But I have promises to keep, And miles to go before I sleep Please enter an input line or quit or history

quit Quitting application

> Displays arbitrary number of Exploys distributived by the user.

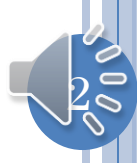

## IMPLEMENTATION: MAIN METHOD

```
public class MonolithicEchoer {
protected static List<String> history = new ArrayList();
public static void main(String[] anArgs) {
   for (;;) {
     System.out.println(PROMPT);
     Scanner scanner = new Scanner(System.in);
    String nextInput = scanner.nextLine();
      if (nextInput.equals(QUIT)) {
          processQuit();
          break;
      } else if (nextInput.equals(HISTORY))
          printHistory();
      else
          processInput(nextInput);
  }
}
                                                             Data
                                                              UI
```
Issues with this implementation?  $\|\cdot\|$  The UI and data are both in one class

 $\beta$ 

## MULTIPLE USER-INTERFACES

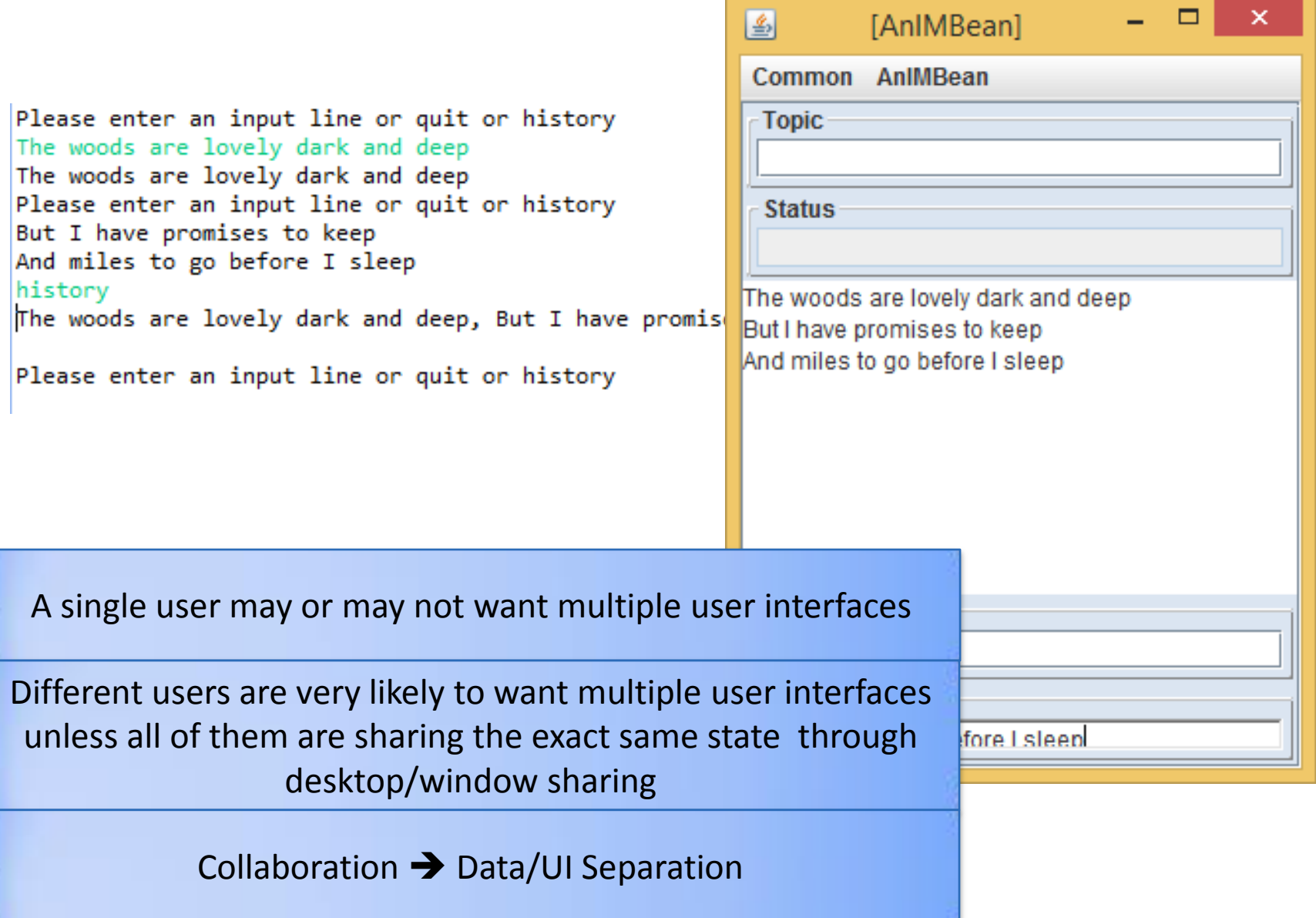

## SEPARATION OF CONCERNS

History Semantics

History Display 1

History Semantics

History Display 2

 $\overline{5}$ 

Can change display without changing other aspects of history

Display and semantics should go in different classes

## SEPARATION OF CONCERNS

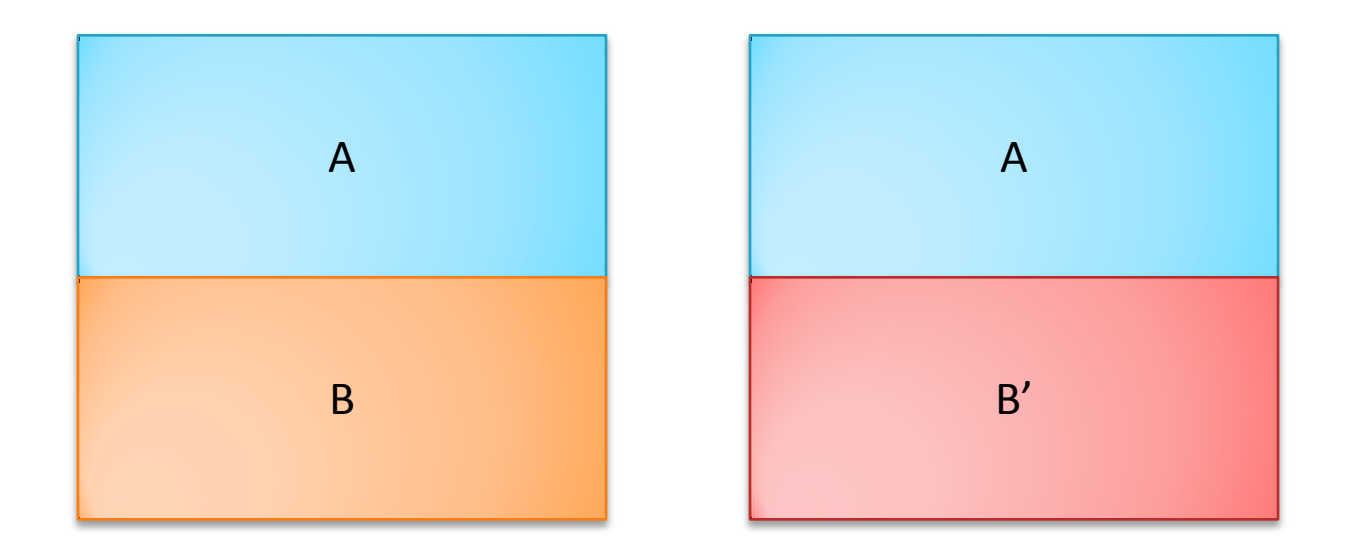

if a part B of a class can be changed without changing some other part A of the class, then refactor and put A and B in different classes

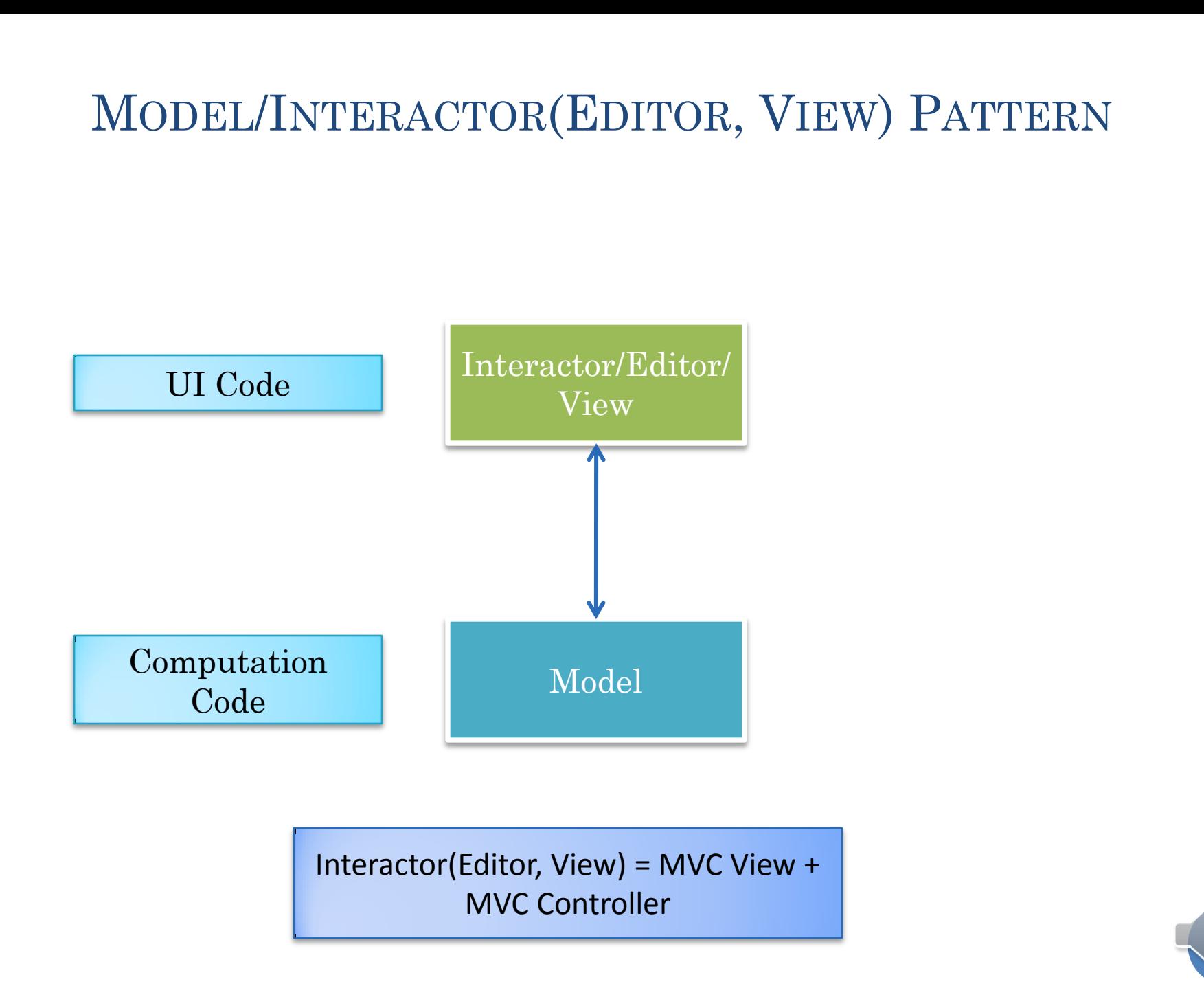

# MULTIPLE CONSISTENT INTERACTORS

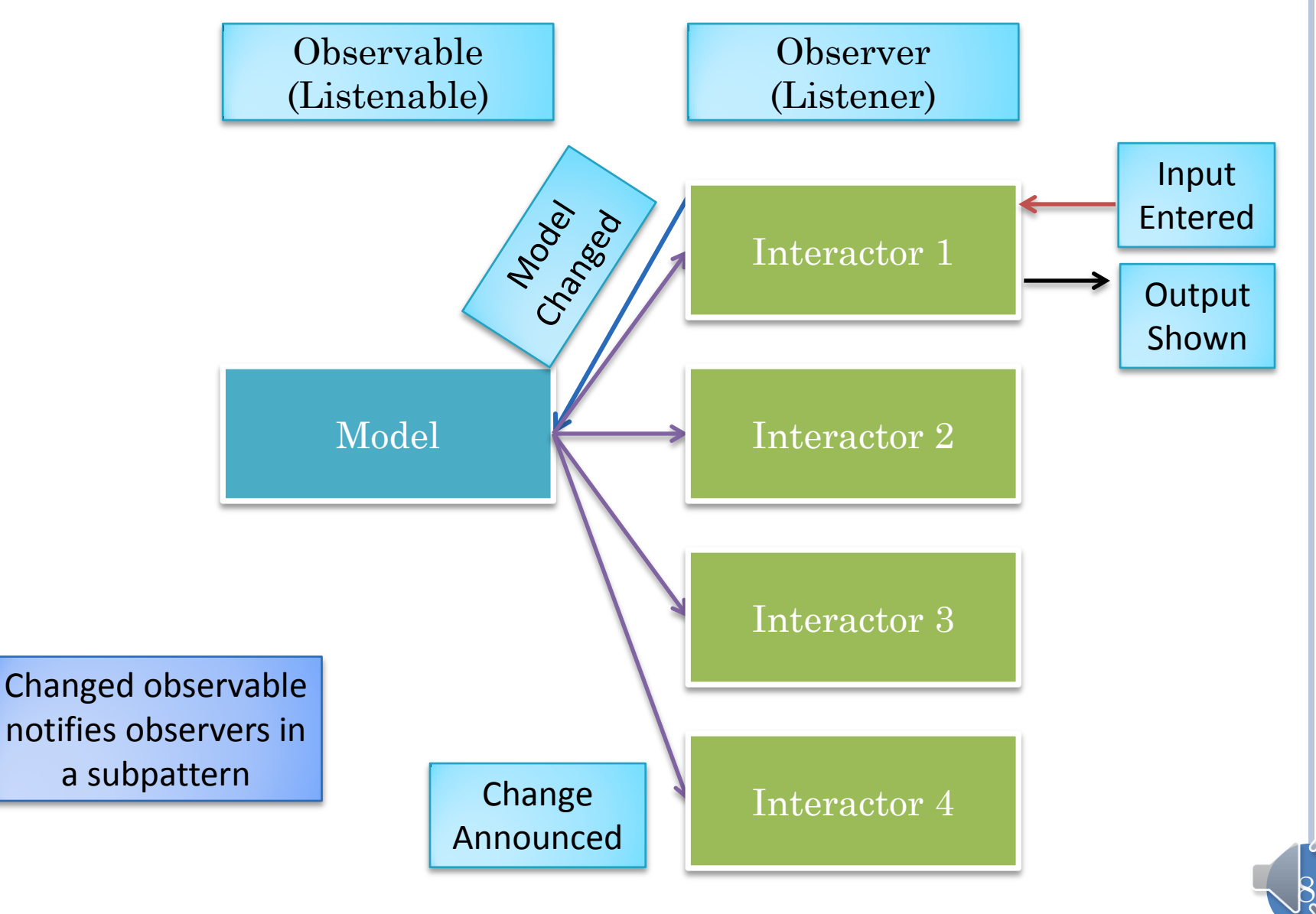

# LIST MODEL

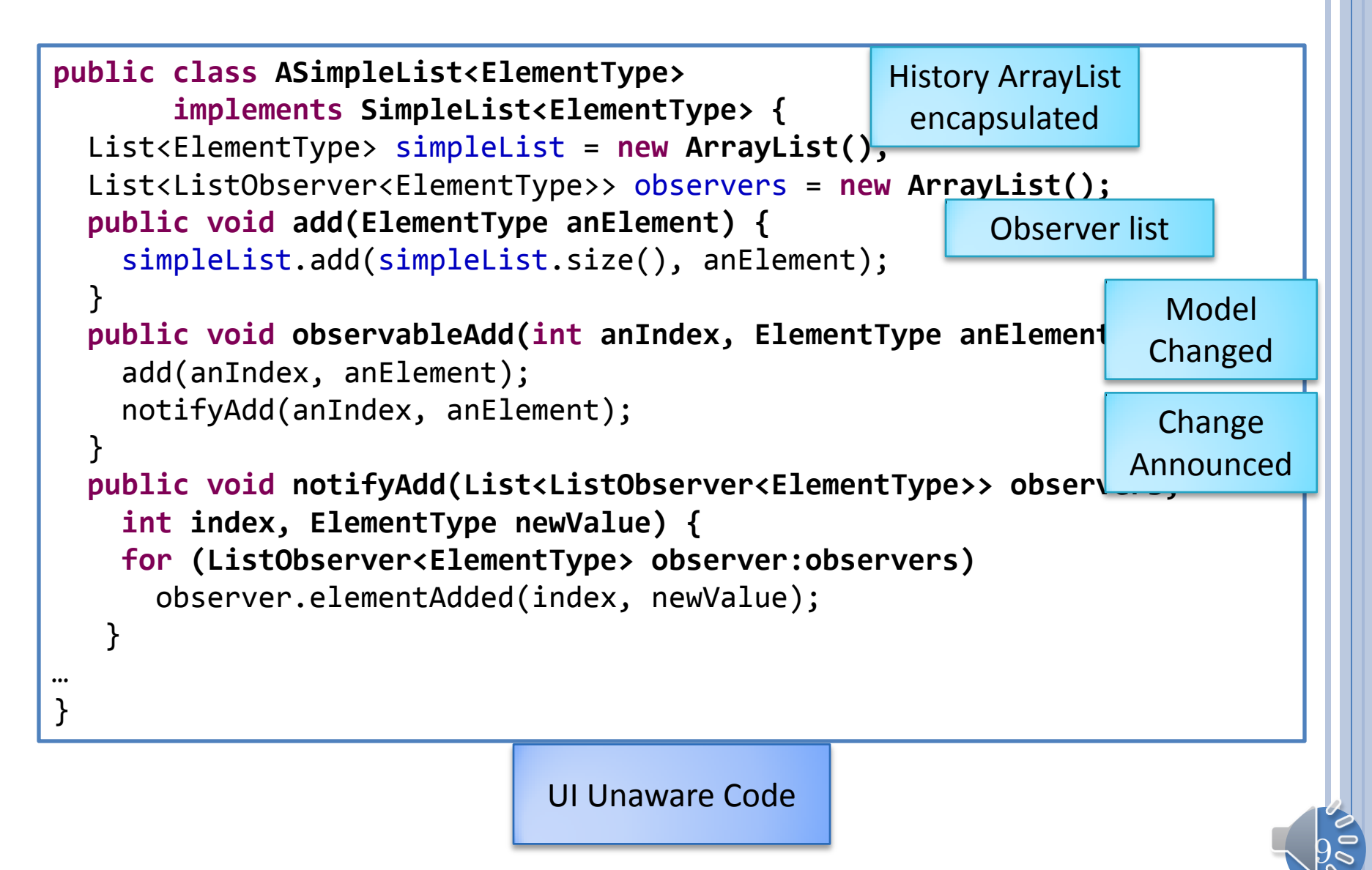

# LIST INTERACTOR

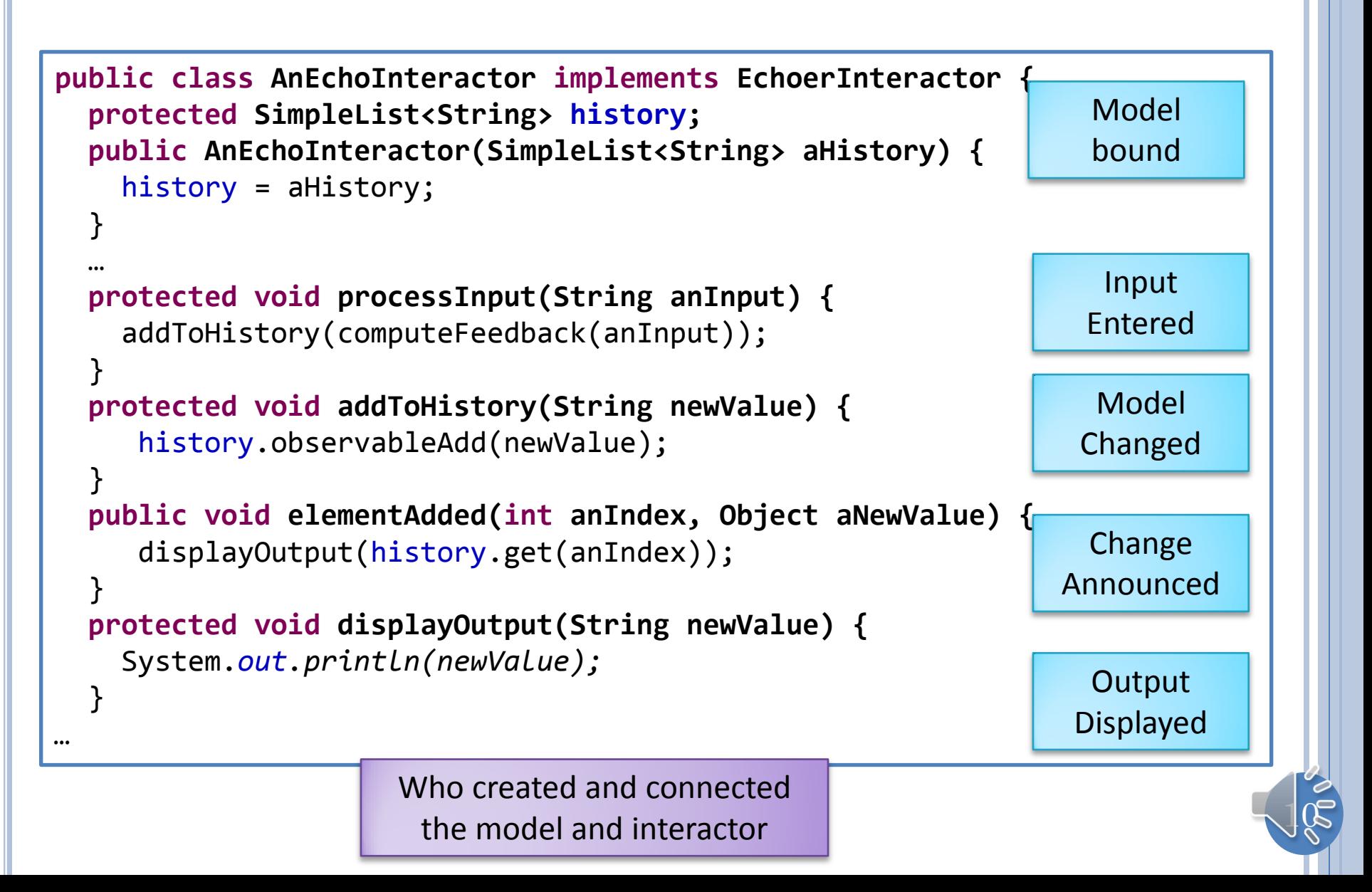

## **COMPOSER**

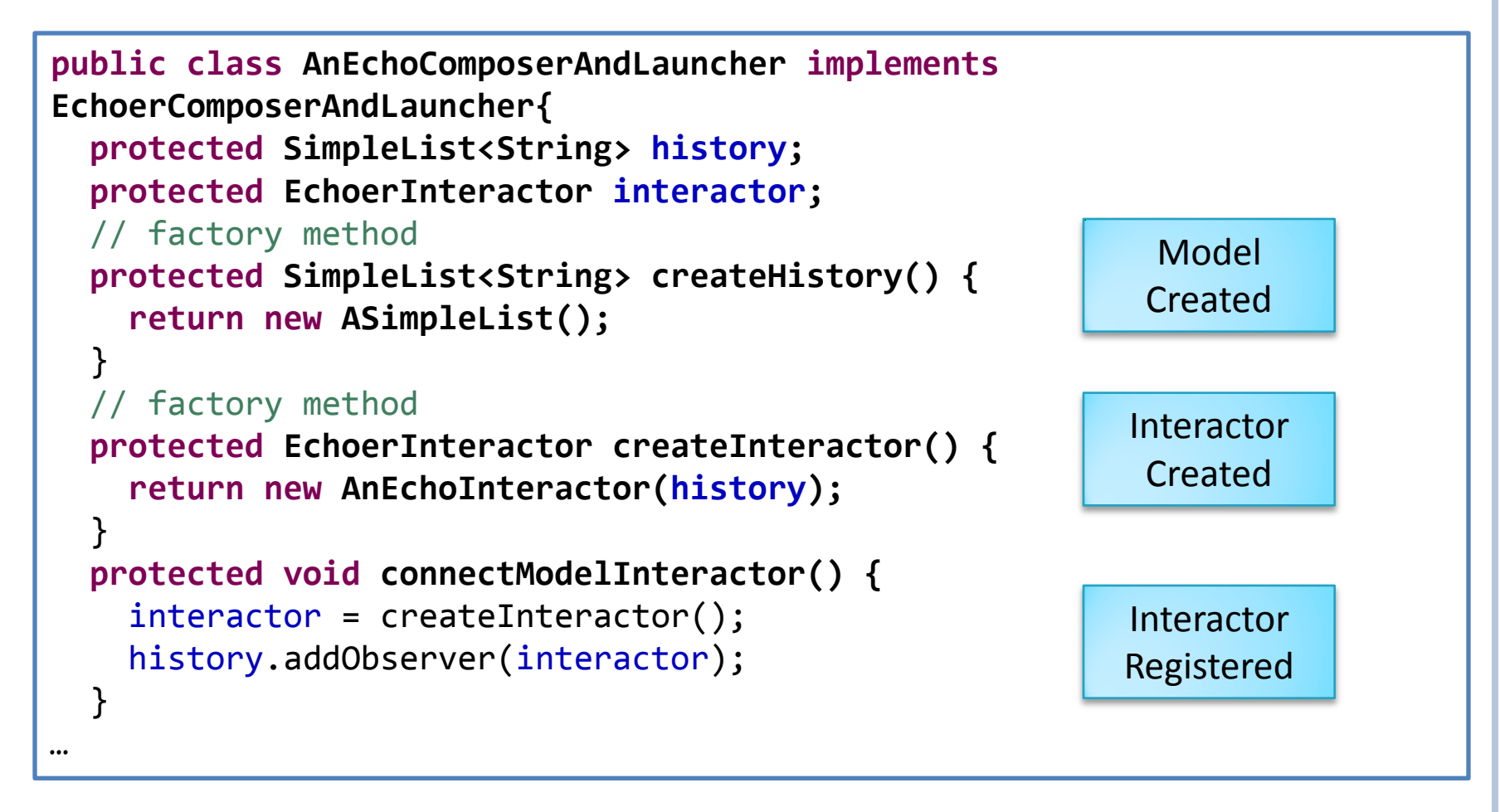

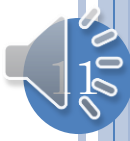

#### EXAMPLE

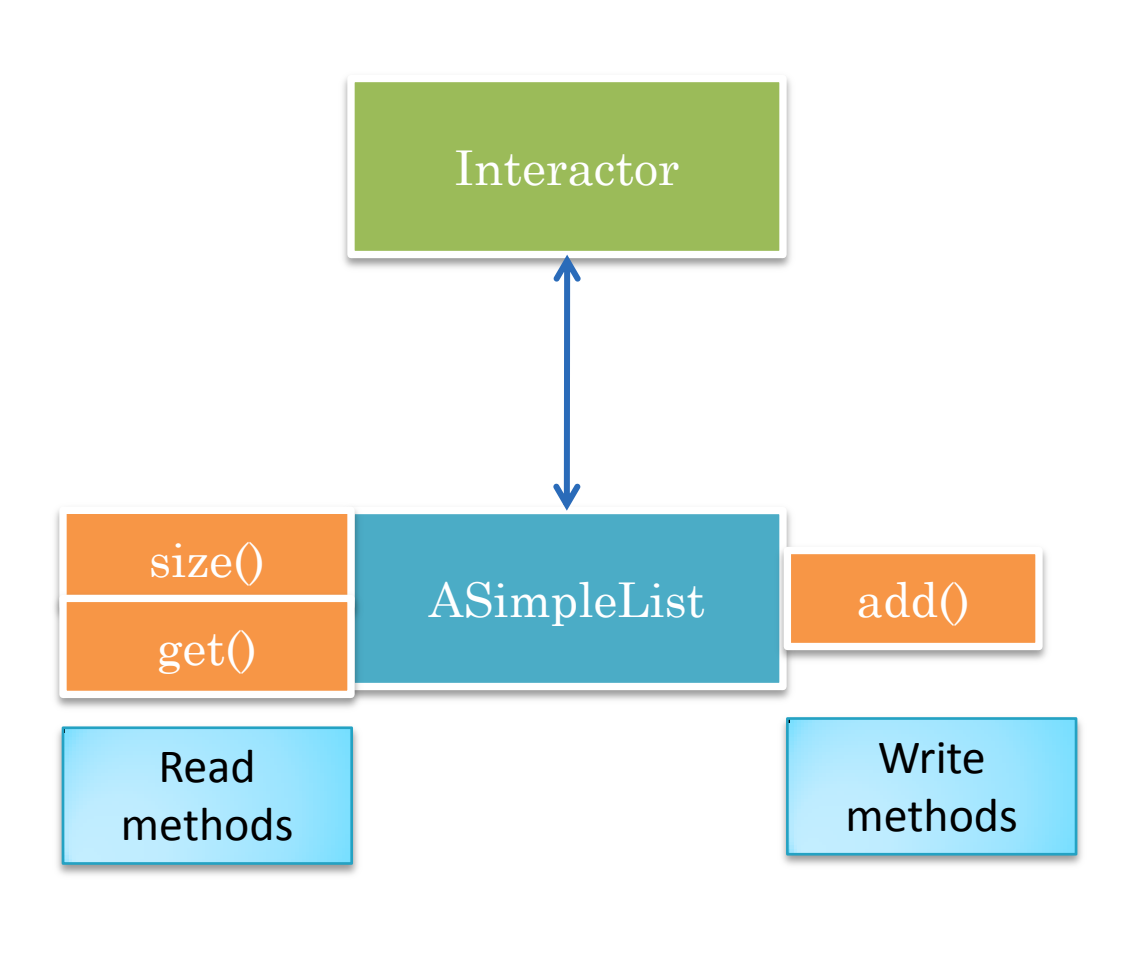

Write methods send notifications

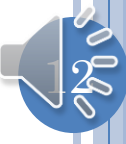

## GENERAL PATTERN

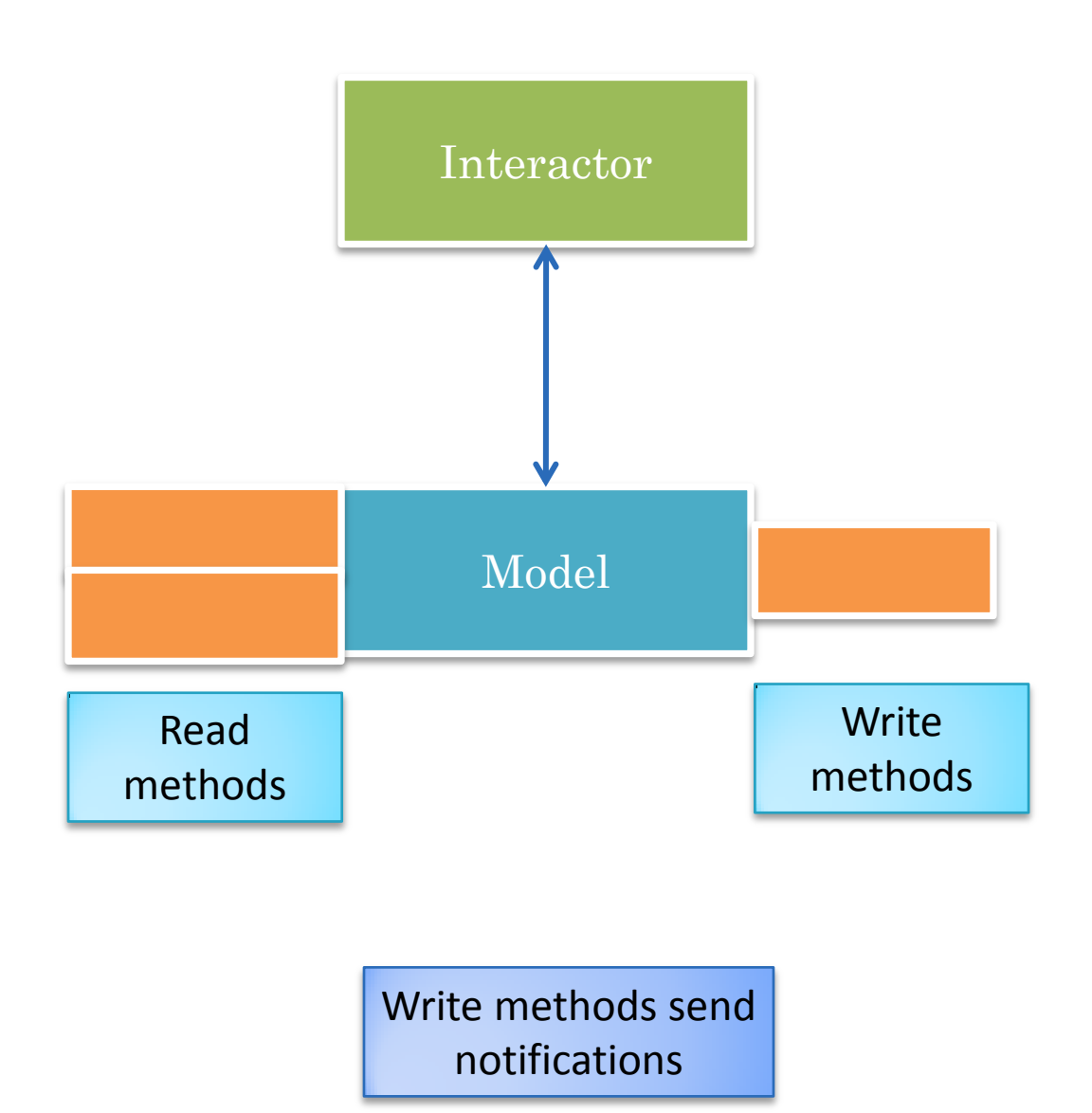

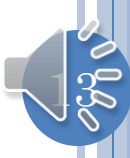

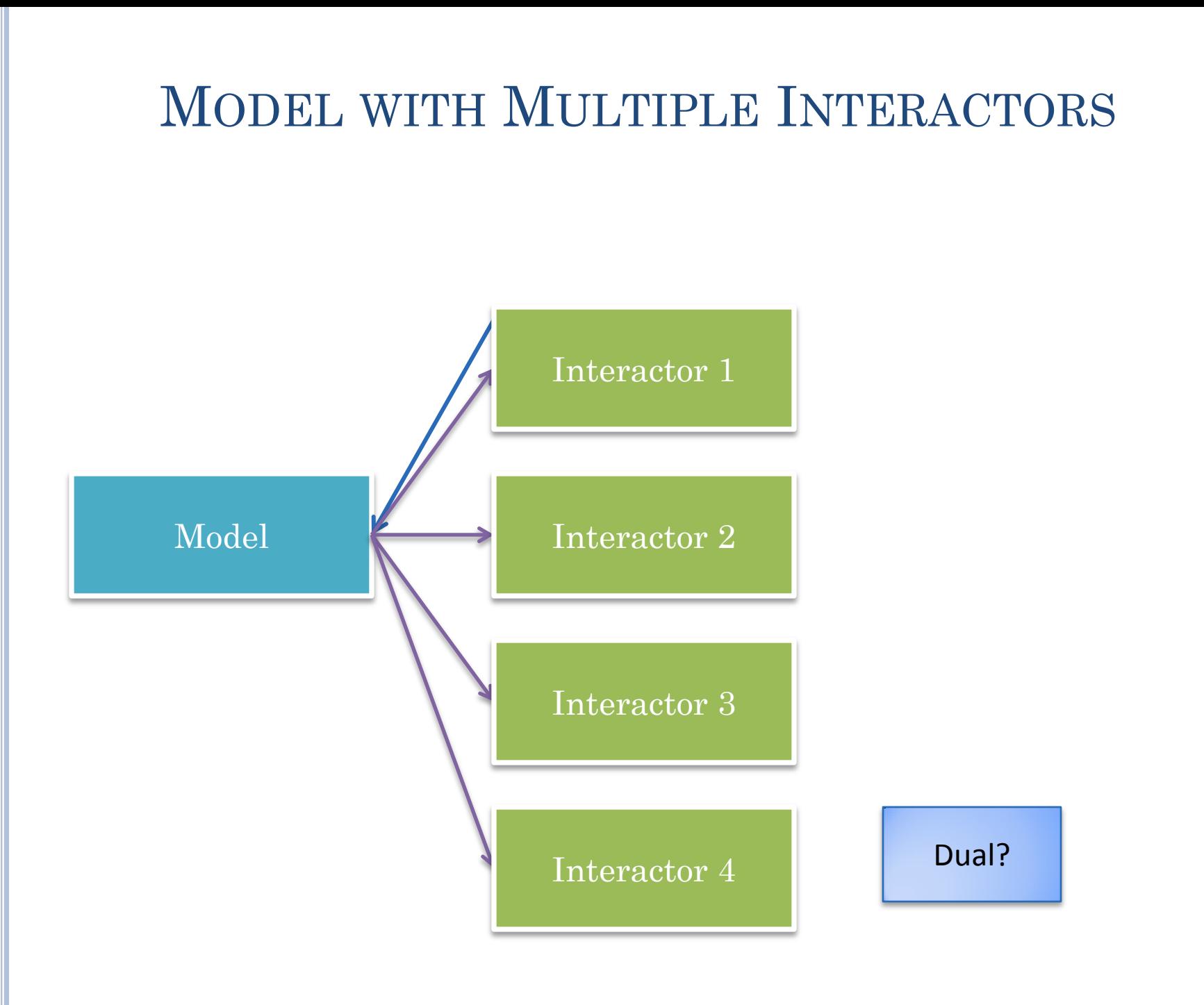

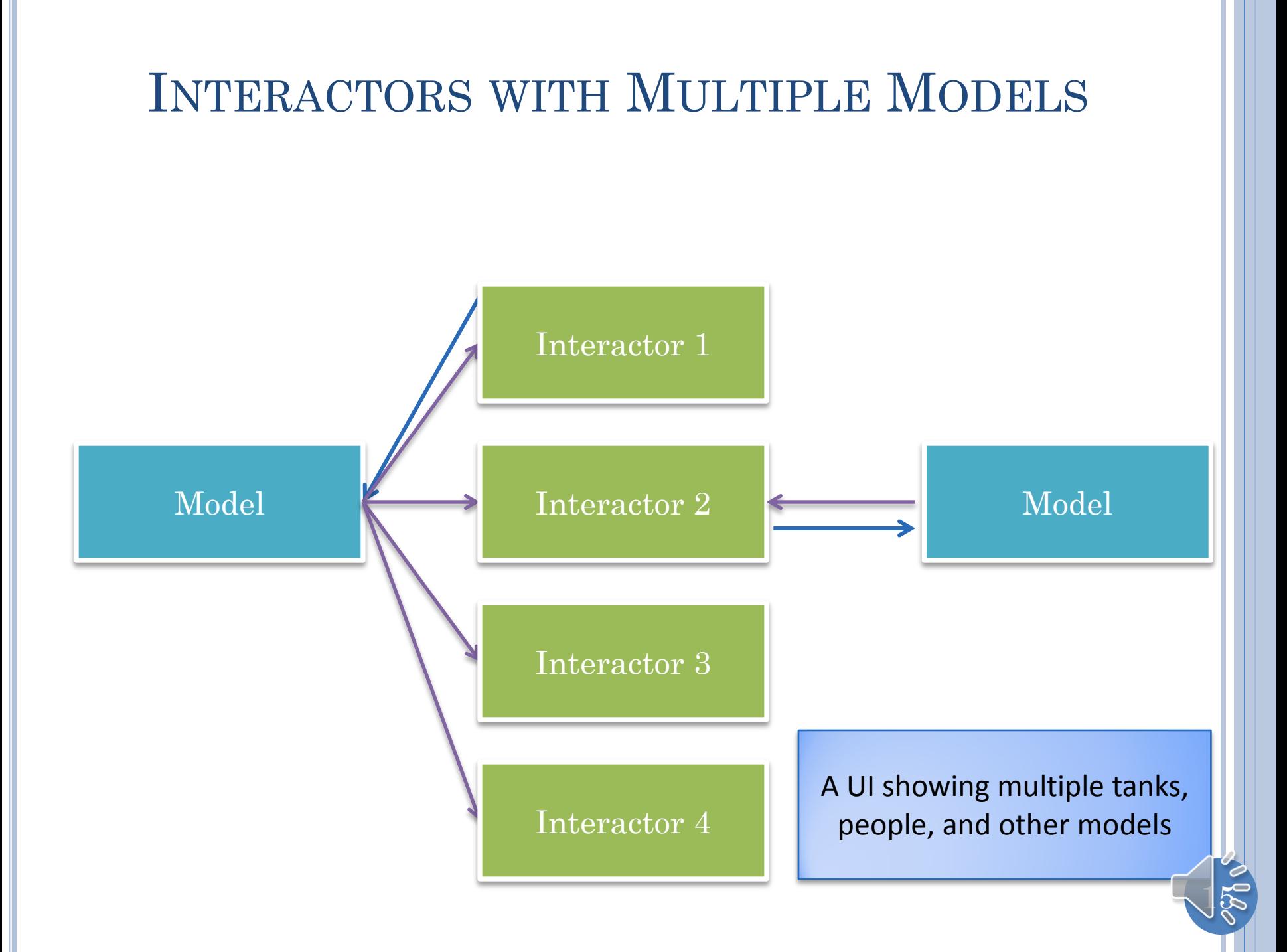

SUMMARY OF CONCEPTS IN CREATING EXTENSIBLE INTERACTIVE APPLICATION

- $\bullet$  Collaborative  $\rightarrow$  Multi-View Apps
- Separation of Computation and UI Code
- Model /Interactor Pattern
- **o** Observer/Observable Subpattern
- A model can have multiple interactors and vice versa

#### NEXT

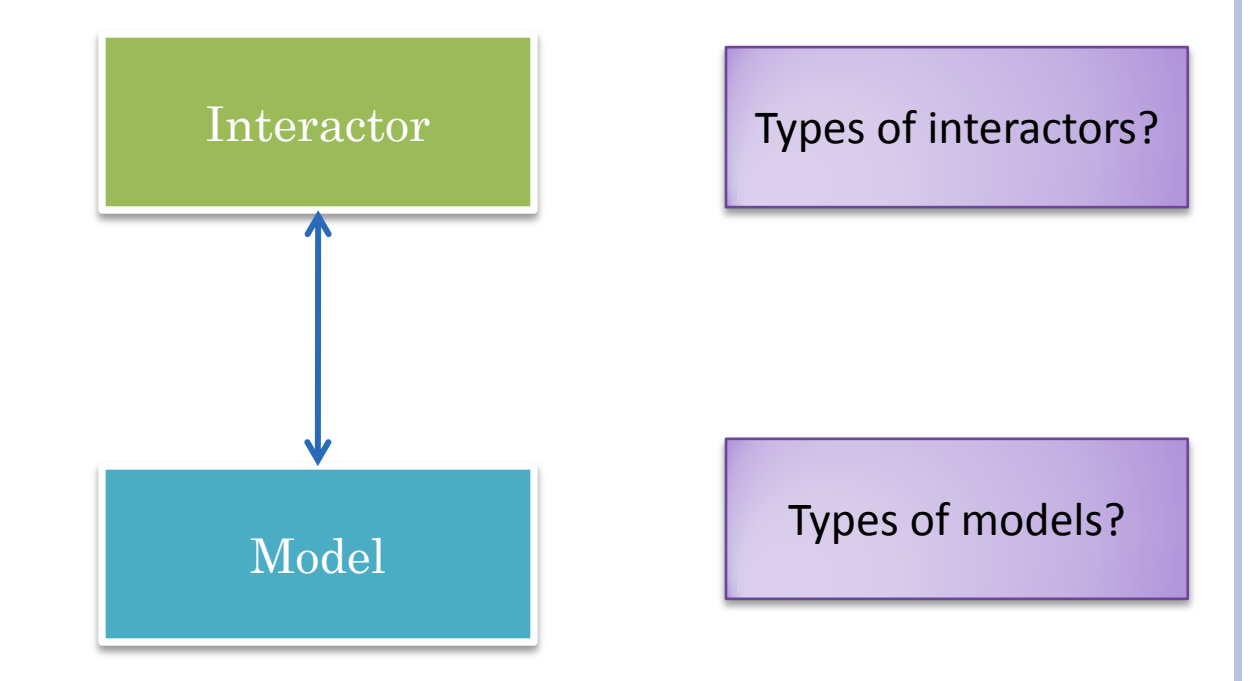

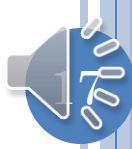